## **Entraves à la circulation pendant les travaux**

Logigramme – Choix du formulaire à utiliser

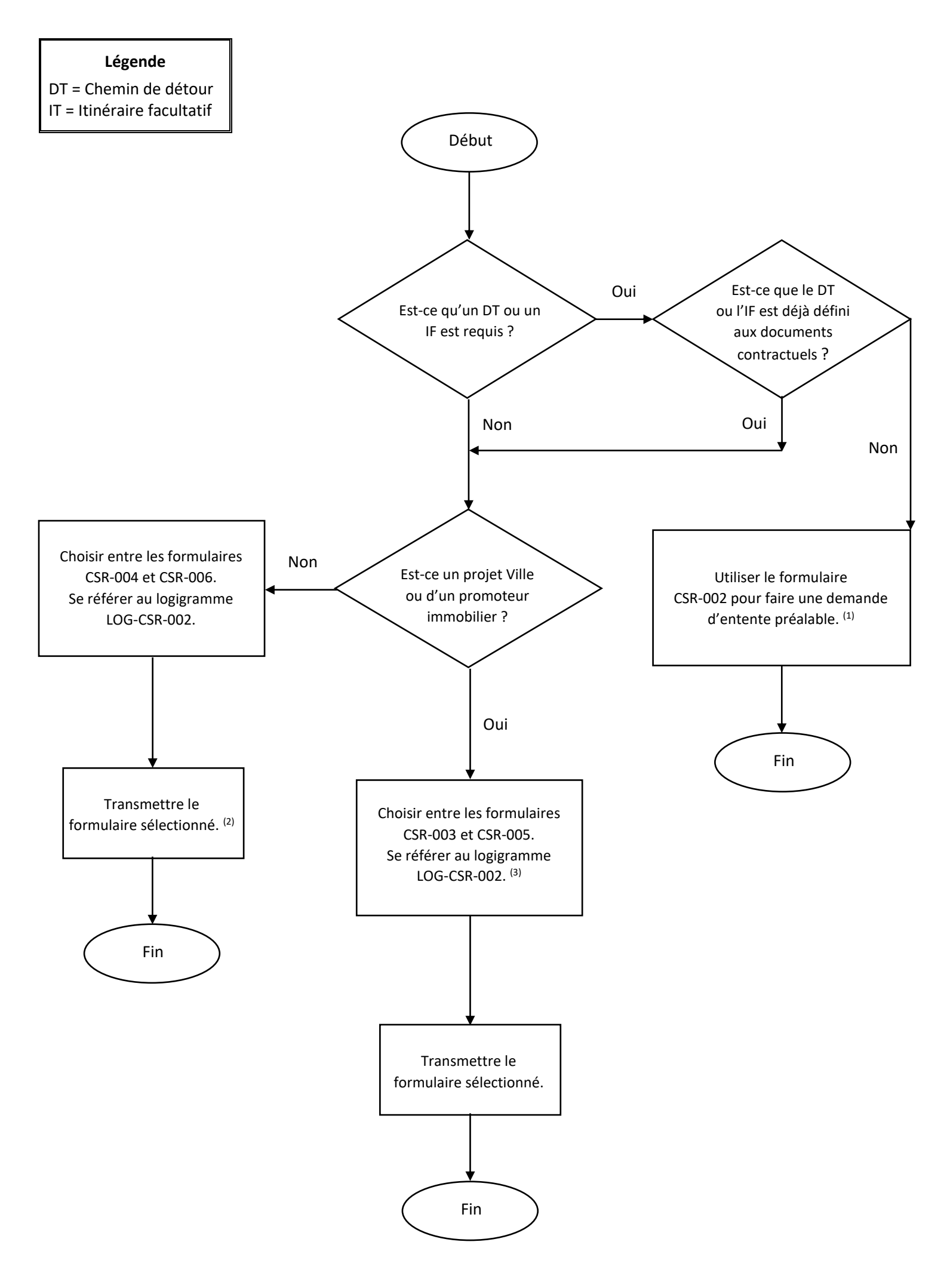

<sup>(1)</sup> Transmettre au consultant pour les projets municipaux ou pour les promoteurs immobiliers. Pour les autres projets, transmettre à l'adresse génériqu[e entente.entraves@gatineau.ca](mailto:entente.entraves@gatineau.ca)

(2) Transmettre via le 311, soit par requête web ou par courriel  $311@g$ atineau.ca

(3) Transmettre au consultant